# **VOLVO**

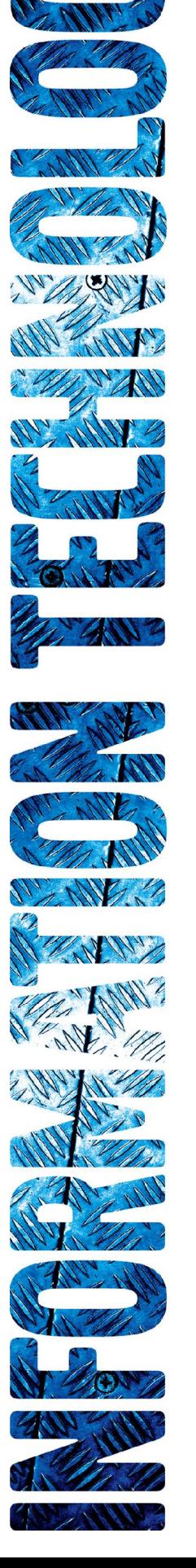

# *DMS Volvo Price Verification Message Protocol Technical Specifications*

*Volvo Financial Services, North America North American Transaction Services (NATS)* 

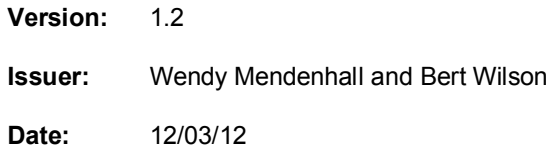

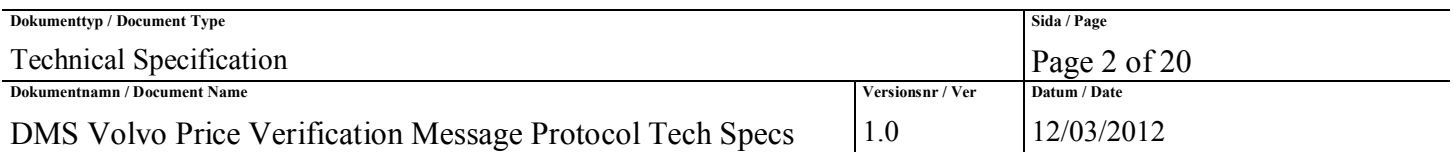

#### **Document Versions:**

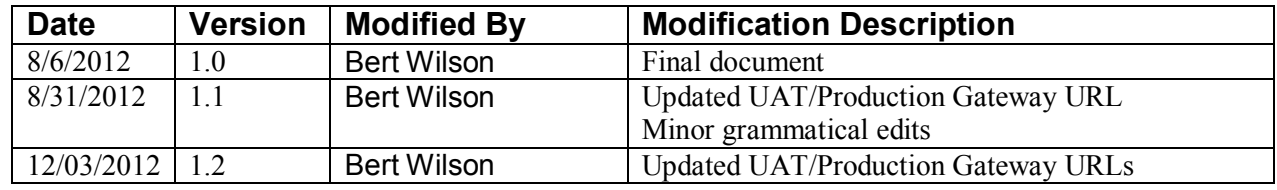

# *1.0 Introduction*

The MVPreferredsystem was created to allow NORTH AMERICAN TRANSACTION SERVICES (NATS) and *VOLVO TRUCKS NORTH AMERICA (VOLVO)* to offer customer preferred pricing from within the existing *DEALER MANAGEMENT SYSTEMS (DMS)*.

This document outlines the required specifications to pass messages between the DMS and MVPreferred to obtain in *REAL TIME* the pricing verification. The process to allow a DMS to interface with MVPreferred will be via *EXTENSIBLE MARKUP LANGUAGE (XML)* over *HYPERTEXT TRANSFER PROTOCOL SECURE (HTTPS)* via the public Internet using the *GATEWAY SERVICE*.

This document assumes that the reader is well versed in *TCP/IP* communications using various methods and protocols which are readily available via commercial off the shelf products or included with most Operating Systems.

# **1.1 Summary of Contents of Document**

The following conventions are used throughout this document:

- *Capitalized Italics* words (only capitalized the first time) are defined in the Glossary.
- [NOTES: are used to further clarify the discussion or to offer additional suggestions and/or resources wherever applicable]

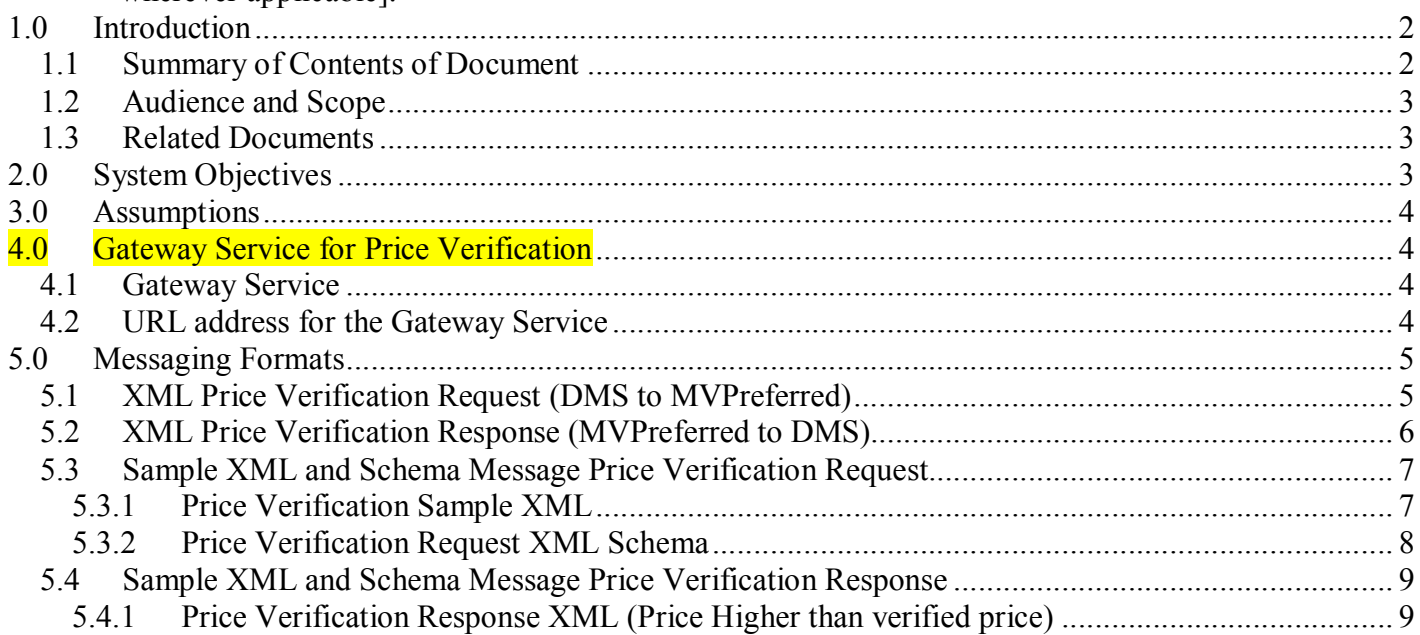

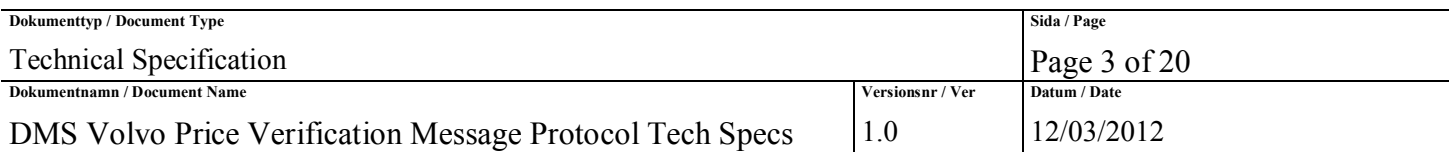

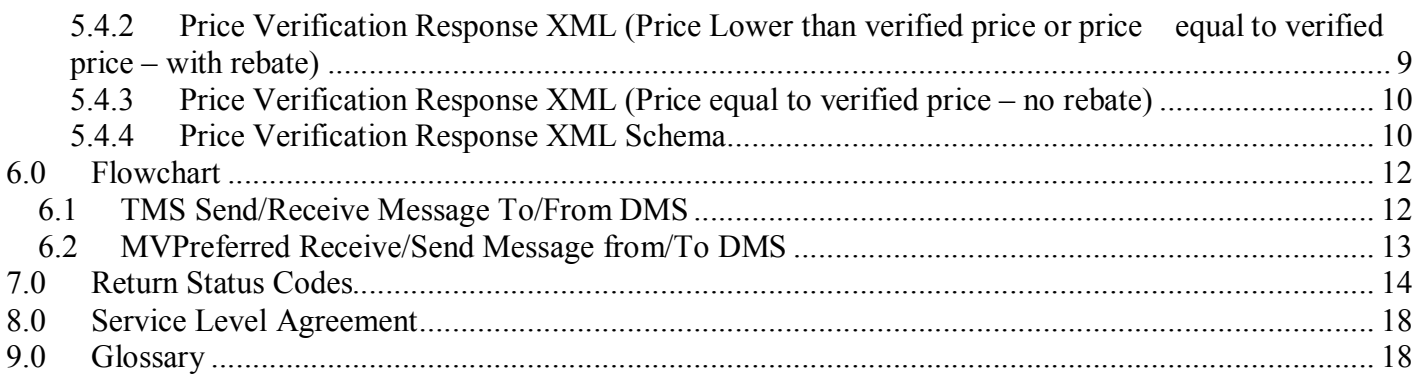

#### **1.2 Audience and Scope**

This document is intended to discuss at a high level, the technical programming requirements to pass messages (*SALES ORDER INVOICES – SOI* and *REPAIR ORDERS – RO*) between two (2) different Operating Systems. The DMS can be any type of computer and operating system and resides at a Volvo/Mack Truck Dealership. MVPreferred resides within Volvo Financial Services LAN Admin Operations Center. The DMS vendors will interface with MVPreferred through the web based Gateway Service exchange process. The details of the Gateway Service process is covered in the document 'DMS Volvo Gateway Service tech specs'.

Secondary audiences include, but are not limited to: software implementers, quality assurance personnel, and technical writers.

#### **1.3 Related Documents**

- DMS Volvo Gateway Service tech specs
- DMS Volvo Price Verification Message Protocol tech specs
- DMS Volvo Authorization Message Protocol tech specs
- XML DMS Volvo Batch Invoice Settlement tech specs

# *2.0 System Objectives*

The DMS/ MVPreferred messaging system is quite simple in that two (2) different infrastructures (both hardware and Operating Systems) wish to exchange information. The MVPreferred infrastructure is Microsoft Windows 2008 Servers. Client Certificate Authentication certificates will be shared between VFS and the DMS to be added to the web server environment for additional point-to-point security. The transport protocol for messaging will be synchronous messaging over standard HTTPS. The DMS will initiate an HTTPS request with the security token obtained in the initial Gateway Service token request and wait for the response from the MVPreferred.

- The current DMS *GRAPHICAL USER INTERFACE (GUI)* displays a form for dealer personnel to create an invoice or repair order
- Once all the information has been captured, the dealer personnel will submit the form to MVPreferred for pricing verification

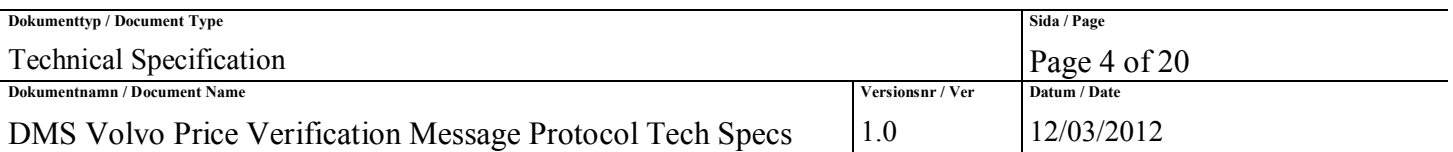

- MVPreferred will interrogate the Volvo database which contains all information required to verify that a client has or does not have preferred pricing for various VOLVO *PART NUMBERS*, and return the information along with status messages
- The DMS GUI will extract any new pricing and adjust the form to reflect the preferred pricing for each of the part numbers.

# *3.0 Assumptions*

- Use XML over HTTPS Price Verification will be transmitted by the DMS systems over the public internet (HTTPS) with the VFS Gateway Service provided security token. See Gateway Service specification for details on security layer (DMS Volvo Gateway Service tech specs)
- Client Certificate Authentication certificates loaded in VFS and DMS webserver environments for point-to-point security
- A sales order invoice authorization request assumes that the DMS has performed all Price Verification prior to Authorization and that the dealership has not changed any prices or added any new line items since the last Price Verification Request.

NOTE: During the Settlement Process, a final Price Verification will be performed and any price discrepancies will cause that invoice to be rejected. The dealer will be notified of the invoice in question via the Acknowledgement File, and the dealer must correct the invoice via the *Invoice* Management Pro module in the MV Preferred Dealer Portal. The Settlement file will once again flow through normal processing for resubmission for payments. **Price Verifications may be invalid if not verified the same day as the authorization code is received.** 

- **VFS IT DMS/Dealer network SLA:** The bandwidth and/or availability of the DMS and/or dealers connection from their respective Internet Service Provider is not in scope for VFS IT support
	- o VFS IT SLA support covers incoming/outgoing connections to the Gateway Service designated in the specification (DMS Volvo Gateway Service tech specs)

# *4.0 Gateway Service for Price Verification*

#### **4.1 Gateway Service**

Please refer to the document, *DMS Volvo Gateway Service tech specs*, which contain all the details to send a Price Verification request through the Gateway Service.

# **4.2 URL address for the Gateway Service**

Production URL: https://csa.mvpreferred.com/GatewayService/Gatewayservice.asmx

User Acceptance Testing URL: https://csauat.mvpreferred.com/GatewayService/Gatewayservice.asmx

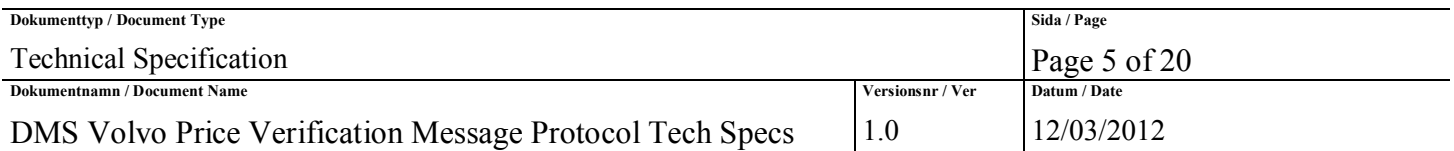

# *5.0 Messaging Formats*

The information to be exchanged between the DMS and MVPreferred will be XML formatted messages. Only the DMS can initiate a synchronous Message Request. The following pseudo code is intended as an example only:

- 1. DMS initializes
	- 1.1. Retry counter to 3
	- 1.2. Timeout counter to 15 seconds
- 2. DMS issues HTTPS POST message (XML Request) to MVPreferred via the Gateway Service
- 3. **Timeout Check**: Wait one (1) second for message
- 4. If Message Received, go to step 14
- 5. Decrement timeout counter
- 6. If Timeout occurred, go to step 9
- 7. Go wait for message at step 3.
- 8. **Maximum Retries Check:** Decrement # of retries
- 9. **Timeout Occurred:** If retries exceeded, go to step 12
- 10. Reset timeout counter to 15 seconds
- 11. Go to step 3
- 12. **Lost Connection Error Processing:**

No answer from MVPreferred and assume no connection

Call MVPreferred Customer service to obtain manual authorization number

- 13. End of Job
- 14. **Message Received from MVPreferred**.

Process the XML received message

15. End of Job

See the attached XML Schemas for formatting of the data (Strings, Monetary data, dates and others). **NOTE:** All of the XML tags will be required; however, certain tags are optional and can be empty. That is, if no data is present, then provide the tags with no data (I.E. <VIN></VIN>). See the following tables for more details on the optional tags.

# **5.1 XML Price Verification Request (DMS to MVPreferred)**

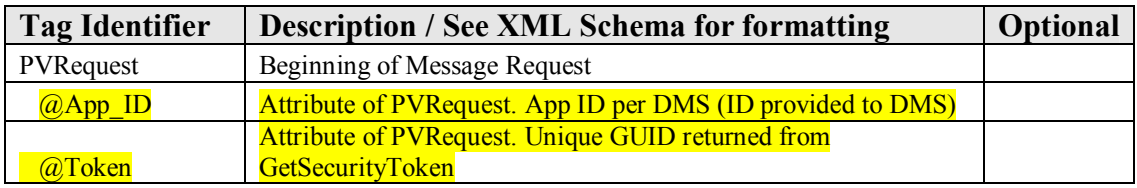

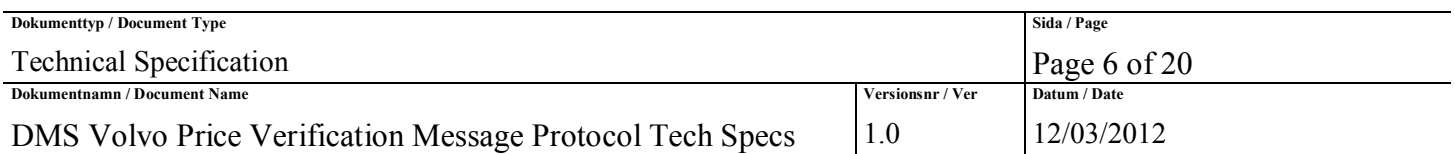

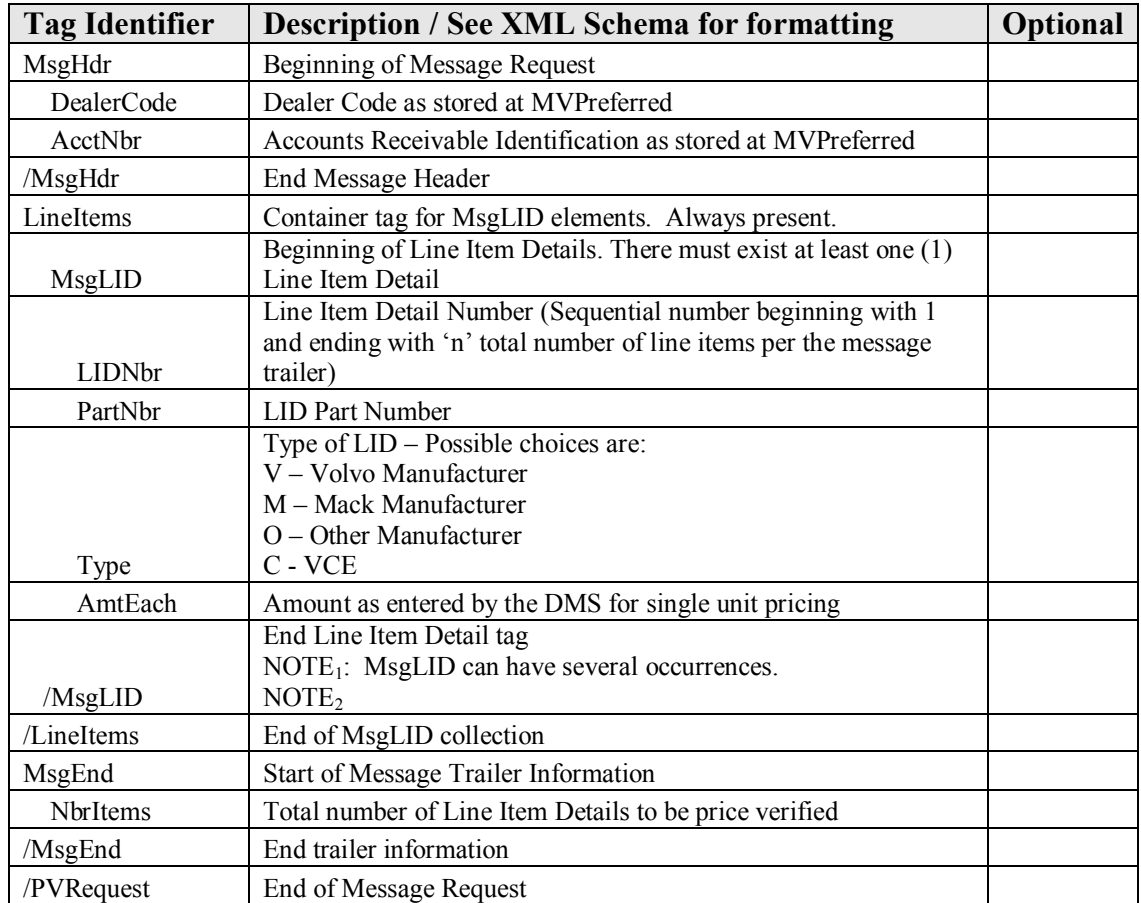

# **5.2 XML Price Verification Response (MVPreferred to DMS)**

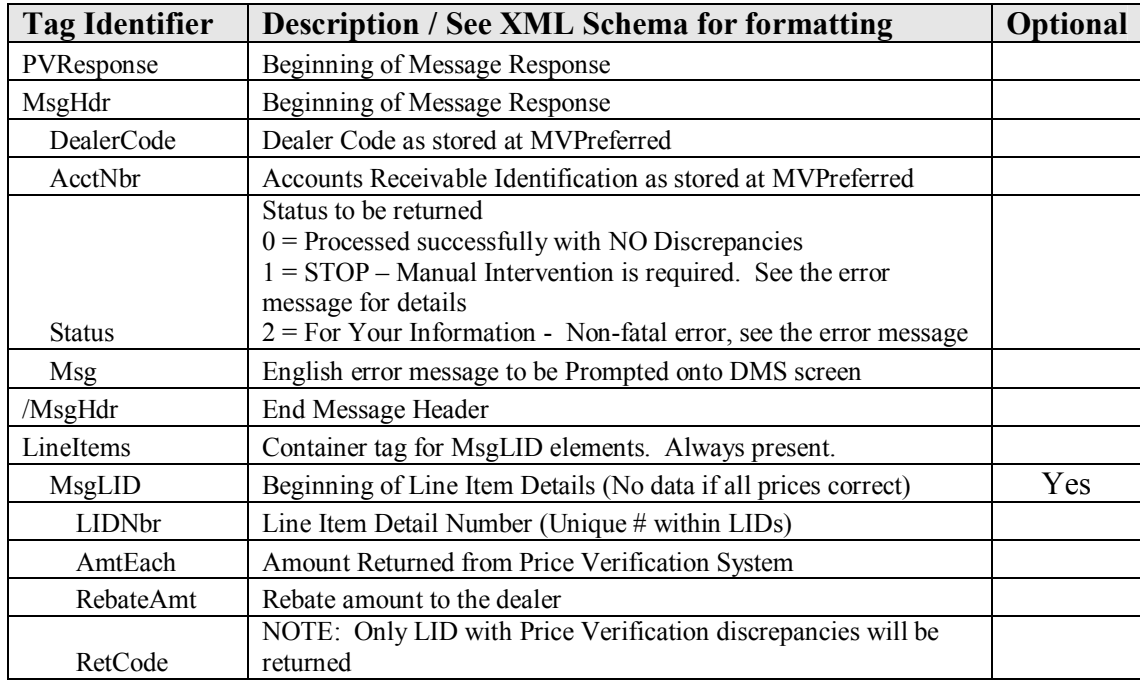

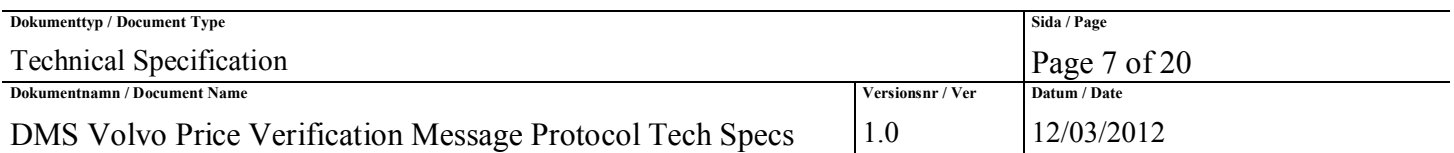

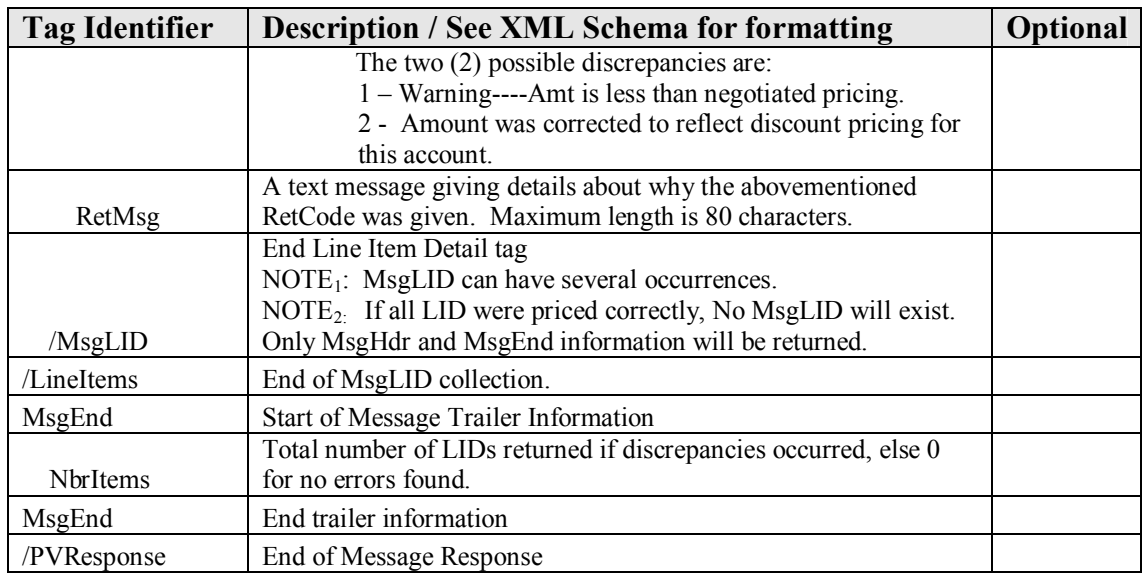

#### **5.3 Sample XML and Schema Message Price Verification Request**

#### **5.3.1 Price Verification Sample XML**

```
<?xml version="1.0" encoding="utf-8" ?> 
<pv:PVRequest App_ID="99" Token="5464c3dd-2181-4d05-b496-cc88a3df9b2e"
xmlns:pv="http://Volvo.Com/PVRequest.xsd"> 
    <pv:MsgHdr> 
        <pv:DealerCode>D1234</pv:DealerCode> 
        <pv:AcctNbr>A12345678901234</pv:AcctNbr> 
    </pv:MsgHdr> 
    <pv:LineItems> 
         <pv:MsgLID> 
            <pv:LIDNbr>1</pv:LIDNbr> 
            <pv:PartNbr>CBD-999993</pv:PartNbr> 
             <pv:Type>V</pv:Type> 
             <pv:AmtEach>1.00</pv:AmtEach> 
         </pv:MsgLID> 
         <pv:MsgLID> 
             <pv:LIDNbr>2</pv:LIDNbr> 
             <pv:PartNbr>CBD-123456</pv:PartNbr> 
             <pv:Type>O</pv:Type> 
             <pv:AmtEach>2.00</pv:AmtEach> 
        </pv:MsgLID> 
        <pv:MsgLID> 
            <pv:LIDNbr>3</pv:LIDNbr> 
             <pv:PartNbr>XYZ-123456</pv:PartNbr> 
             <pv:Type>M</pv:Type> 
             <pv:AmtEach>3.00</pv:AmtEach> 
        </pv:MsgLID> 
         <pv:MsgLID> 
             <pv:LIDNbr>4</pv:LIDNbr> 
             <pv:PartNbr>CBD-CRAdj</pv:PartNbr> 
             <pv:Type>O</pv:Type> 
            <pv:AmtEach>-.50</pv:AmtEach> 
        </pv:MsgLID> 
    </pv:LineItems> 
    <pv:MsgEnd> 
        <pv:NbrItems>4</pv:NbrItems> 
    </pv:MsgEnd> 
</pv:PVRequest>
```
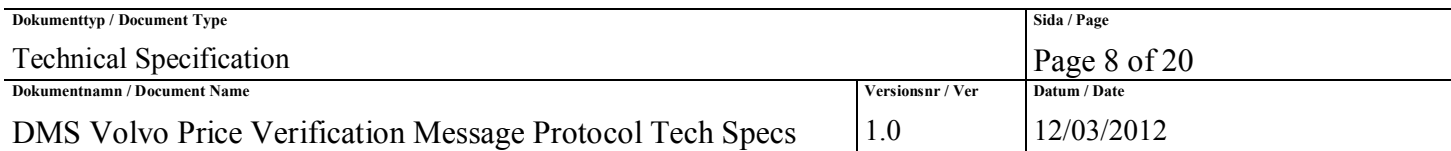

# **5.3.2 Price Verification Request XML Schema**

```
<?xml version="1.0" encoding="utf-8"?> 
<xs:schema id="PVRequest" targetNamespace="http://Volvo.Com/PVRequest.xsd"
xmlns:mstns="http://Volvo.Com/PVRequest.xsd" xmlns="http://Volvo.Com/PVRequest.xsd"
xmlns:xs="http://www.w3.org/2001/XMLSchema" xmlns:msdata="urn:schemas-microsoft-com:xml-msdata"
attributeFormDefault="qualified" elementFormDefault="qualified"> 
   <xs:element name="PVRequest" msdata:Prefix="pv"> <xs:complexType> 
       <xs:choice maxOccurs="unbounded"> 
         <xs:element name="MsgHdr" msdata:Prefix="pv" minOccurs="1" maxOccurs="1"> 
           <xs:complexType> 
             <xs:sequence> 
               <xs:element name="DealerCode" msdata:Prefix="pv" type="xs:string" minOccurs="1"
maxOccurs="1"/> 
               <xs:element name="AcctNbr" msdata:Prefix="pv" type="xs:string" minOccurs="1"
maxOccurs="1"/> 
             </xs:sequence> 
           </xs:complexType> 
         </xs:element> 
         <xs:element name="LineItems" msdata:Prefix="pv" minOccurs="1" maxOccurs="1"> 
           <xs:complexType> 
             <xs:sequence> 
               <xs:element name="MsgLID" msdata:Prefix="pv" minOccurs="1" maxOccurs="unbounded"> 
                 <xs:complexType> 
                   <xs:sequence> 
                      <xs:element name="LIDNbr" msdata:Prefix="pv" type="xs:positiveInteger" minOccurs="0"
/> 
                     <xs:element name="PartNbr" msdata:Prefix="pv" type="xs:string" minOccurs="0" /> 
                      <xs:element name="Type" msdata:Prefix="pv" type="xs:string" minOccurs="0" /> 
                      <xs:element name="AmtEach" msdata:Prefix="pv" type="xs:decimal" minOccurs="0" /> 
                    </xs:sequence> 
                 </xs:complexType> 
               </xs:element> 
             </xs:sequence> 
           </xs:complexType> 
         </xs:element> 
         <xs:element name="MsgEnd" msdata:Prefix="pv" minOccurs="1" maxOccurs="1"> 
           <xs:complexType> 
             <xs:sequence> 
               <xs:element name="NbrItems" msdata:Prefix="pv" type="xs:positiveInteger" minOccurs="1"
maxOccurs="1"/> 
             </xs:sequence> 
           </xs:complexType> 
         </xs:element> 
       </xs:choice> 
        <xs:attribute name="App_ID" form="unqualified" type="xs:string" /> 
         <xs:attribute name="Token" form="unqualified" type="xs:string" /> 
     </xs:complexType> 
   </xs:element> 
</xs:schema>
```
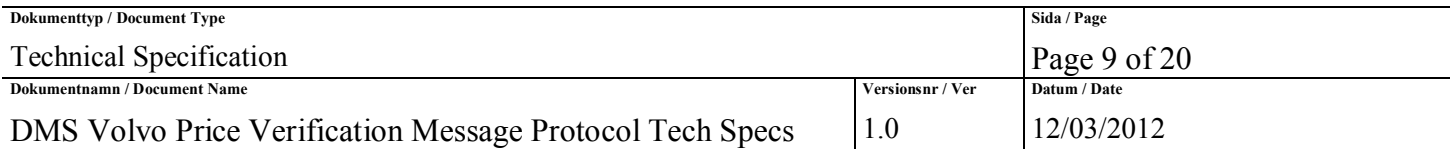

#### **5.4 Sample XML and Schema Message Price Verification Response**

#### **5.4.1 Price Verification Response XML (Price Higher than verified price)**

```
<?xml version="1.0" encoding="utf-8" ?> 
<string xmlns="http://Volvo.Com/PVRequest.xsd"><?xml version="1.0" encoding="utf-8"?><pv:PVResponse 
xmlns:pv="http://Volvo.Com/PVResponse.xsd"> 
<pv:MsgHdr> 
        <pv:DealerCode>D1234</pv:DealerCode> 
        <pv:AcctNbr> A12345678912345</pv:AcctNbr> 
        <pv:Status>1</pv:Status> 
        <pv:Msg>1418 The submitted price higher than suggested price. Price adjusted.</pv:Msg> 
        </pv:MsgHdr> 
        <pv:LineItems> 
                <pv:MsgLID> 
                        <pv:LIDNbr>1</pv:LIDNbr> 
                        <pv:AmtEach>78.83</pv:AmtEach> 
                        <pv:RebateAmt>0.00</pv:RebateAmt> 
                        <pv:RetCode>2</pv:RetCode> 
                        <pv:RetMsg>1418 The submitted price higher than suggested price. Price 
                       adjusted.</pv:RetMsg> 
                </pv:MsgLID> 
                <pv:MsgLID> 
                        <pv:LIDNbr>2</pv:LIDNbr> 
                        <pv:AmtEach>458.57</pv:AmtEach> 
                        <pv:RebateAmt>0.00</pv:RebateAmt> 
                        <pv:RetCode>2</pv:RetCode> 
                        <pv:RetMsg>1418 The submitted price higher than suggested price. Price 
                        adjusted.</pv:RetMsg> 
                </pv:MsgLID> 
        </pv:LineItems> 
        <pv:MsgEnd> 
        <pv:NbrItems>2</pv:NbrItems> 
        </pv:MsgEnd> 
</pv:PVResponse></string>
```
#### **5.4.2 Price Verification Response XML (Price Lower than verified price or price equal to verified price – with rebate)**

```
<?xml version="1.0" encoding="utf-8" ?> 
<string xmlns="http://Volvo.Com/PVRequest.xsd"><?xml version="1.0" encoding="utf-8"?><pv:PVResponse 
   xmlns:pv="http://Volvo.Com/PVResponse.xsd"> 
   <pv:MsgHdr> 
          <pv:DealerCode>D1234</pv:DealerCode> 
          <pv:AcctNbr>A12345678912345</pv:AcctNbr> 
          <pv:Status>2</pv:Status> 
          <pv:Msg>1422 Submitted price is less than the suggested price.</pv:Msg> 
          </pv:MsgHdr> 
          <pv:LineItems> 
                  <pv:MsgLID> 
                          <pv:LIDNbr>1</pv:LIDNbr> 
                          <pv:AmtEach>78.83</pv:AmtEach> 
                          <pv:RebateAmt>0.00</pv:RebateAmt> 
                          <pv:RetCode>1</pv:RetCode> 
                          <pv:RetMsg>1422 Submitted price is less than the suggested price.</pv:RetMsg> 
                  </pv:MsgLID> 
                  <pv:MsgLID> 
                          <pv:LIDNbr>2</pv:LIDNbr> 
                          <pv:AmtEach>458.57</pv:AmtEach> 
                          <pv:RebateAmt>0.00</pv:RebateAmt> 
                          <pv:RetCode>1</pv:RetCode> 
                          <pv:RetMsg>1422 Submitted price is less than the suggested price.</pv:RetMsg> 
                  </pv:MsgLID>
```
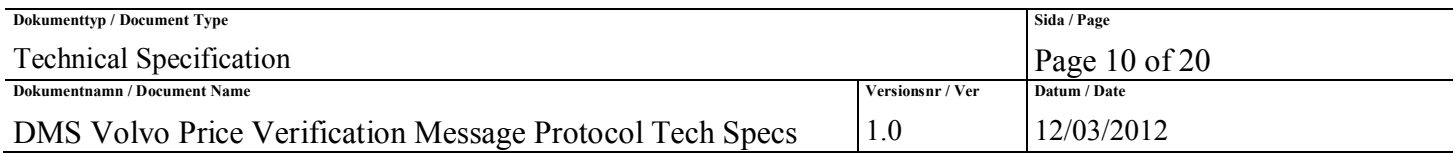

```
</pv:LineItems> 
        <pv:MsgEnd> 
        <pv:NbrItems>2</pv:NbrItems> 
        </pv:MsgEnd> 
</pv:PVResponse></string>
```
#### **5.4.3 Price Verification Response XML (Price equal to verified price – no rebate)**

```
<?xml version="1.0" encoding="utf-8" ?> 
 <string xmlns="http://Volvo.Com/PVRequest.xsd"><?xml version="1.0" encoding="utf-8"?><pv:PVResponse 
xmlns:pv="http://Volvo.Com/PVResponse.xsd"> 
<pv:MsgHdr> 
        <pv:DealerCode>D1234</pv:DealerCode> 
        <pv:AcctNbr>A12345678912345</pv:AcctNbr> 
        <pv:Status>0</pv:Status> 
        <pv:Msg>1400 Success</pv:Msg> 
</pv:MsgHdr> 
<pv:LineItems /> 
<pv:MsgEnd> 
<pv:NbrItems>0</pv:NbrItems> 
</pv:MsgEnd> 
</pv:PVResponse></string>
```
#### **5.4.4 Price Verification Response XML Schema**

```
<?xml version="1.0" encoding="utf-8"?>
<xs:schema xmlns:mstns="http://Volvo.Com/PVResponse.xsd" xmlns="http://Volvo.Com/PVResponse.xsd"
xmlns:xs="http://www.w3.org/2001/XMLSchema" xmlns:msdata="urn:schemas-microsoft-com:xml-msdata"
targetNamespace="http://Volvo.Com/PVResponse.xsd" elementFormDefault="qualified"
attributeFormDefault="qualified" id="PVResponse">
       <xs:element name="PVResponse" msdata:Prefix="pv">
                <xs:complexType>
                        <xs:choice maxOccurs="unbounded">
                               <xs:element name="MsgHdr" msdata:Prefix="pv">
                                       <xs:complexType>
                                               <xs:sequence>
                                                       <xs:element name="DealerCode" type="xs:string"
msdata:Prefix="pv"/>
                                                       <xs:element name="AcctNbr" type="xs:string"
msdata:Prefix="pv"/>
                                                       <xs:element name="Status" type="xs:string"
msdata:Prefix="pv"/>
                                                       <xs:element name="Msg" type="xs:string"
msdata:Prefix="pv"/>
                                               </xs:sequence>
                                       </xs:complexType>
                                </xs:element>
                                <xs:element name="LineItems" msdata:Prefix="pv">
                                       <xs:complexType>
                                               <xs:sequence>
                                                      <xs:element name="MsgLID" minOccurs="0"
maxOccurs="unbounded" msdata:Prefix="pv">
                                                              <xs:complexType>
                                                                      <xs:sequence>
                                                                              <xs:element name="LIDNbr"
type="xs:positiveInteger" msdata:Prefix="pv"/>
                                                                              <xs:element name="AmtEach"
type="xs:decimal" msdata:Prefix="pv"/>
                                                                              <xs:element name="RebateAmt"
type="xs:decimal" msdata:Prefix="pv"/>
                                                                              <xs:element name="RetCode"
type="xs:integer" msdata:Prefix="pv"/>
```
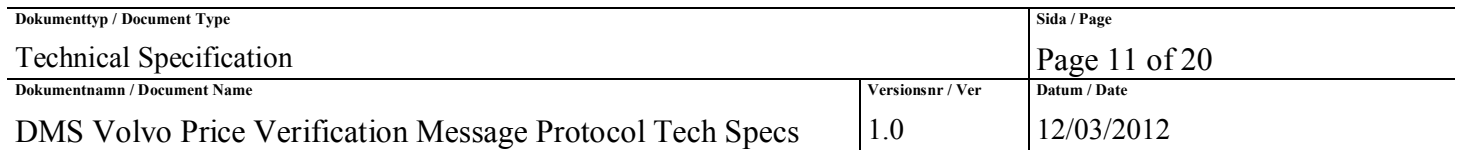

<xs:element name="RetMsg"

type="xs:string" msdata:Prefix="pv"/> </xs:sequence> </xs:complexType> </xs:element> </xs:sequence> </xs:complexType> </xs:element> <xs:element name="MsgEnd" msdata:Prefix="pv"> <xs:complexType> <xs:sequence> <xs:element name="NbrItems" type="xs:positiveInteger" msdata:Prefix="pv"/> </xs:sequence> </xs:complexType> </xs:element> </xs:choice> </xs:complexType> </xs:element> </xs:schema>

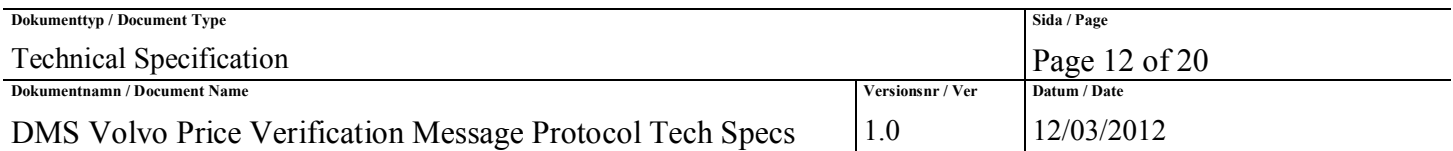

# *6.0 Flowchart*

# **6.1 TMS Send/Receive Message To/From DMS**

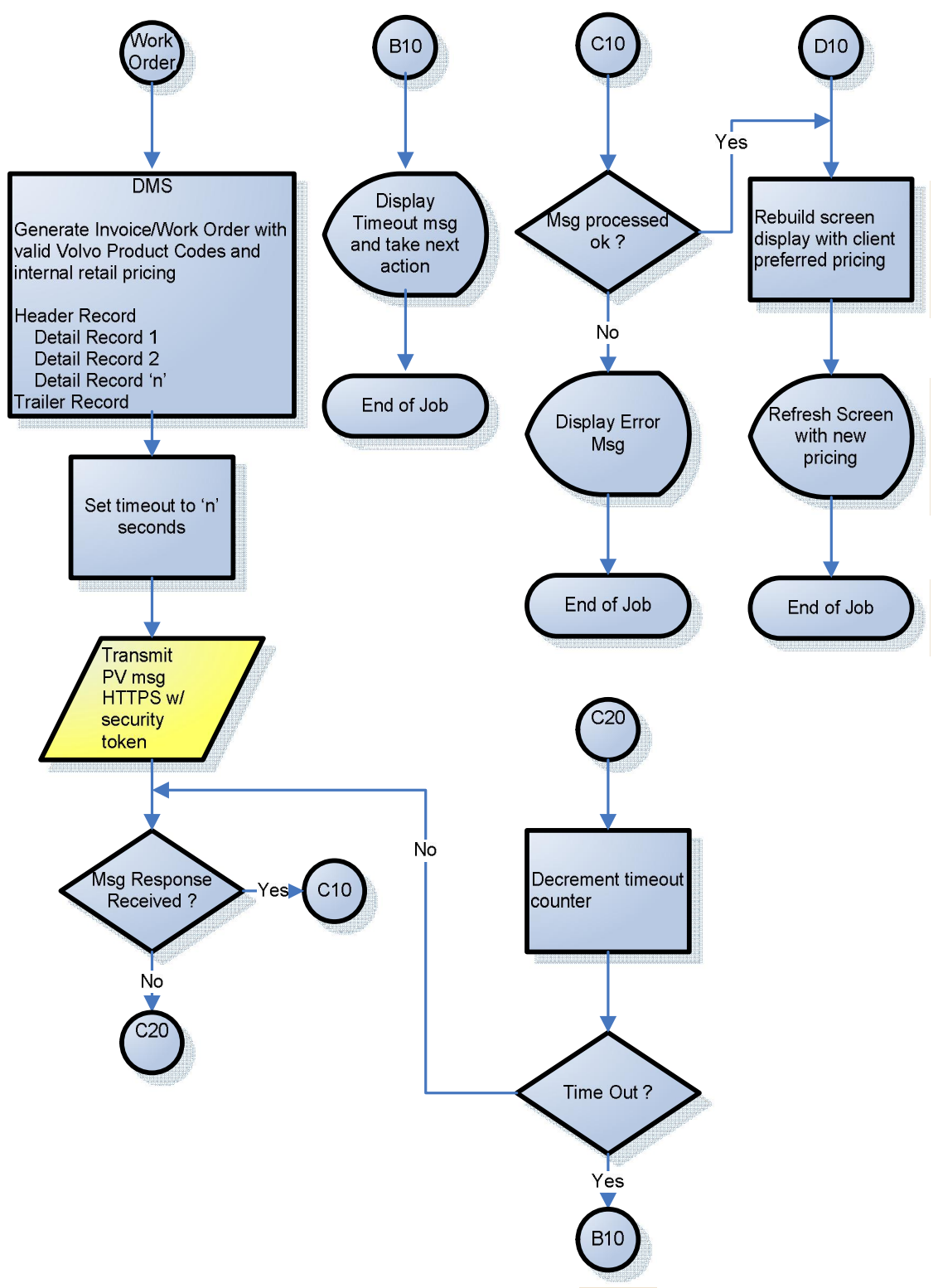

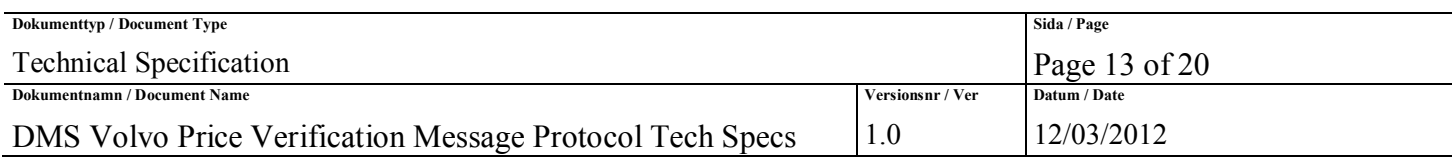

#### **6.2 MVPreferred Receive/Send Message from/To DMS**

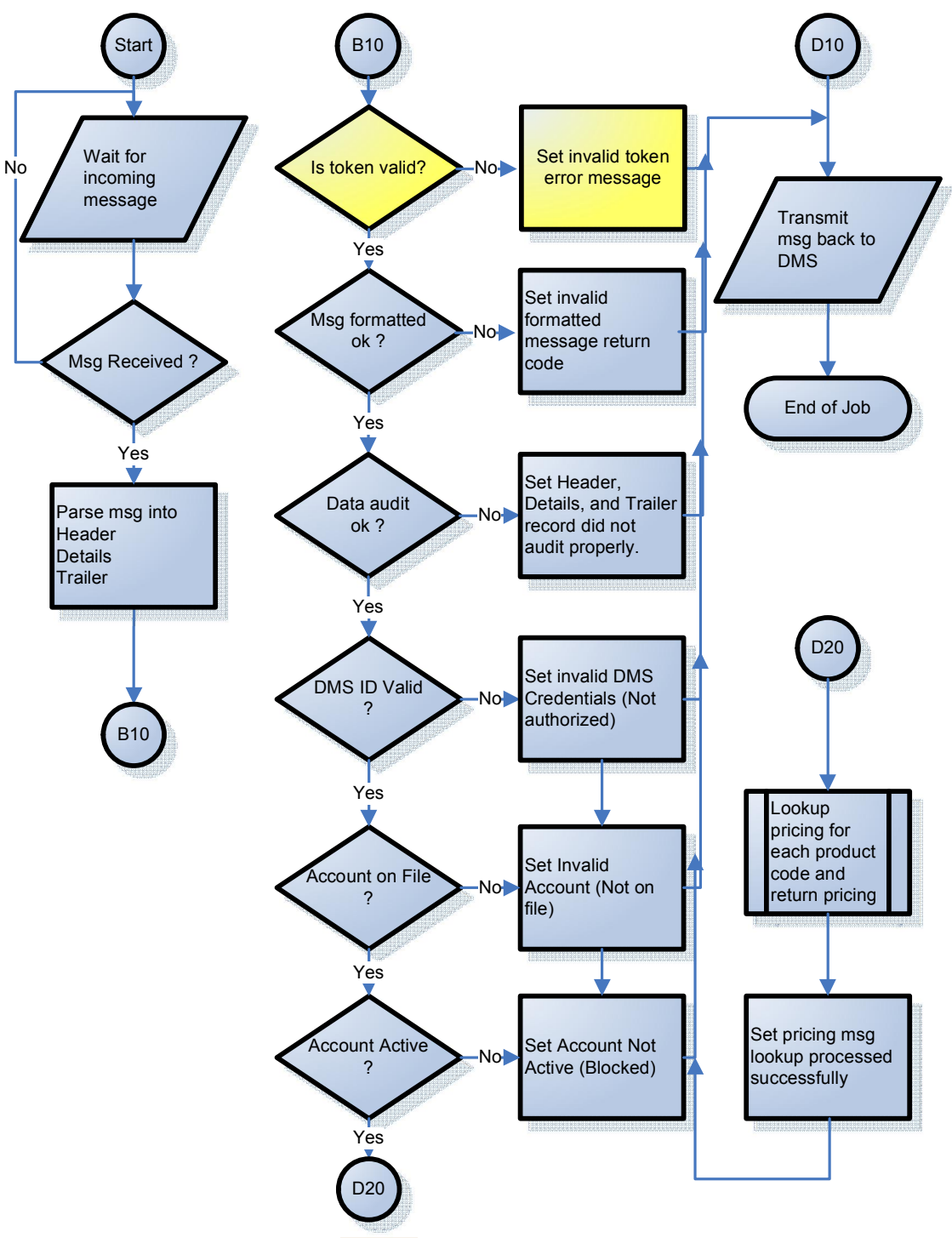

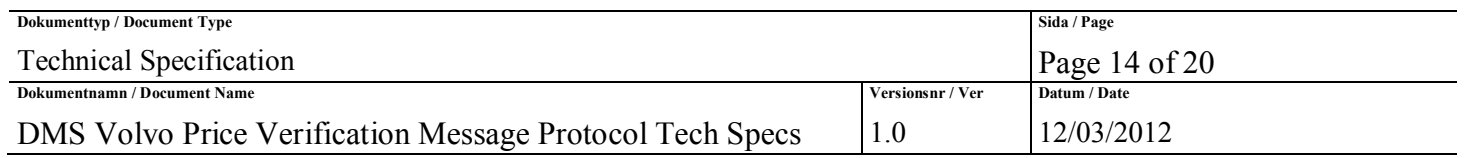

# *7.0 Return Status Codes*

See the Authorization/Settlement Technical Specification for a complete set of error codes. The following table describes possible status and return code combinations and their meanings:

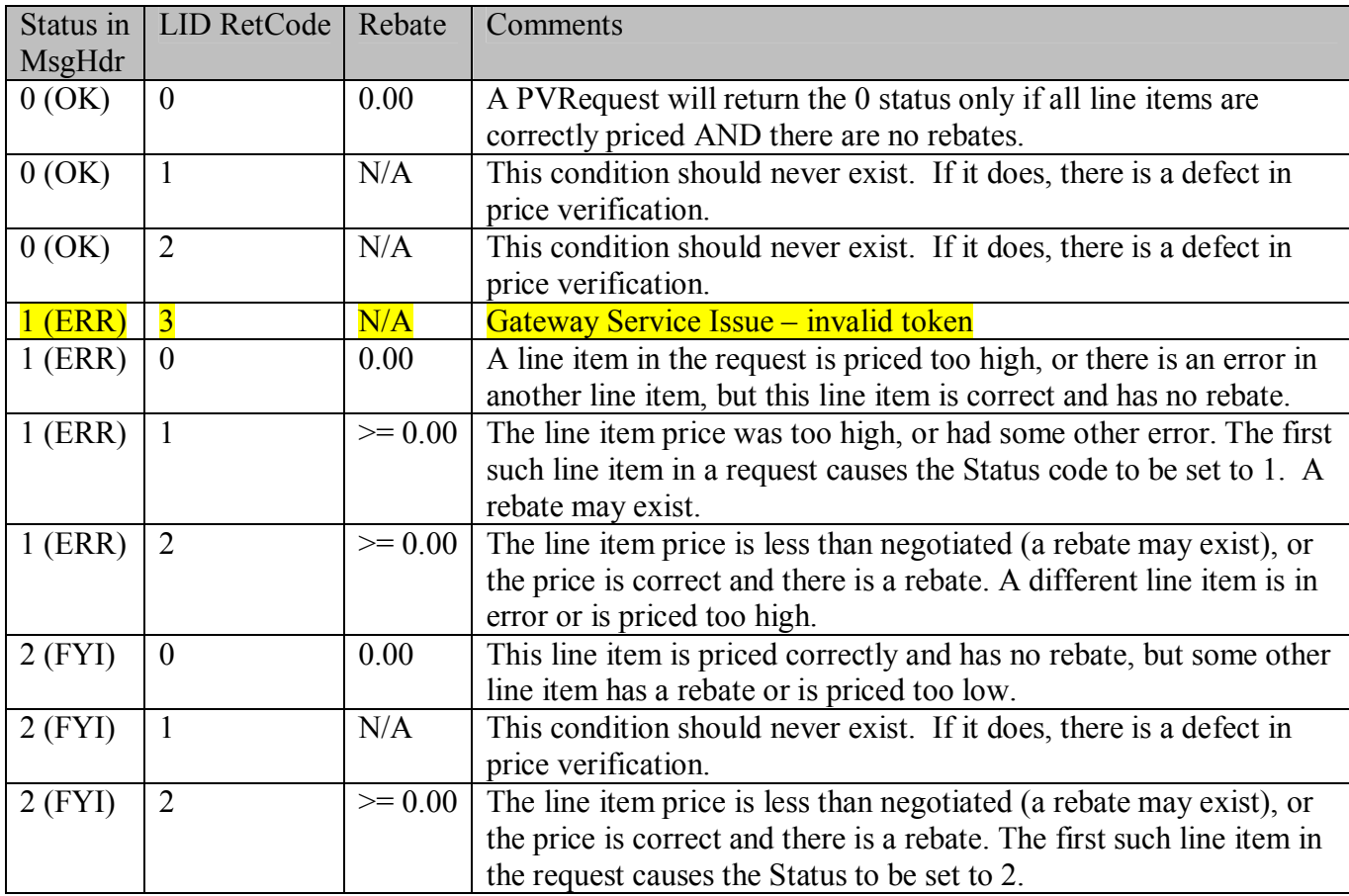

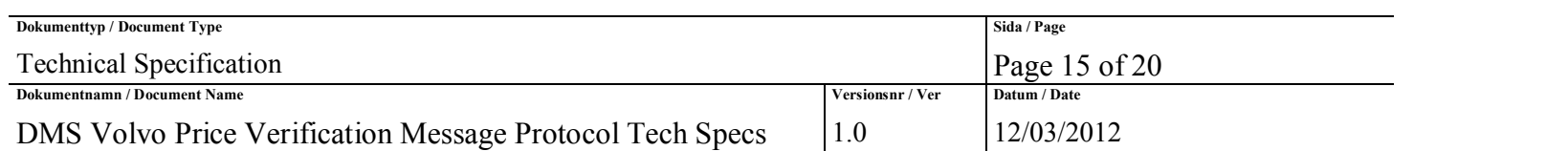

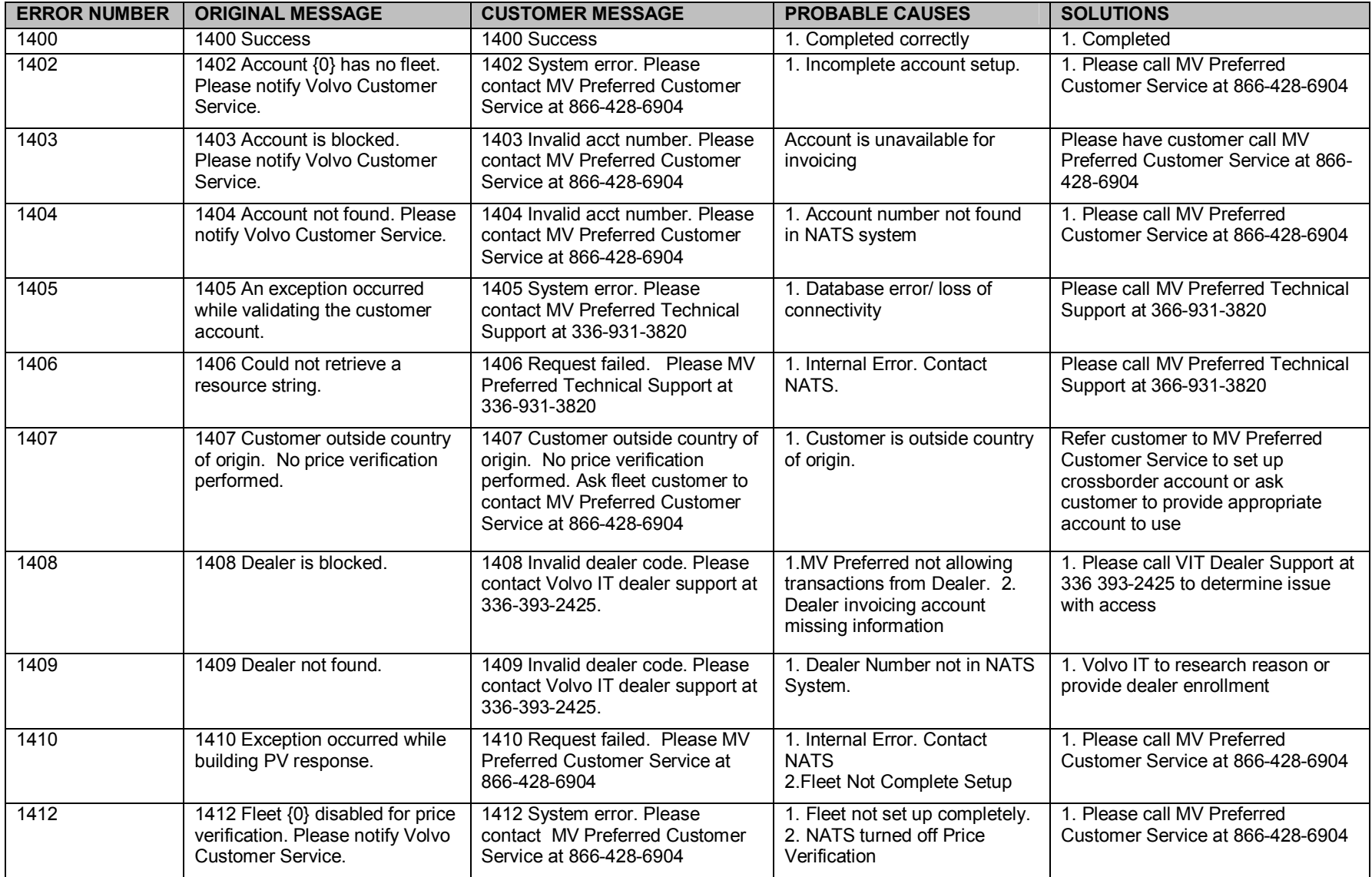

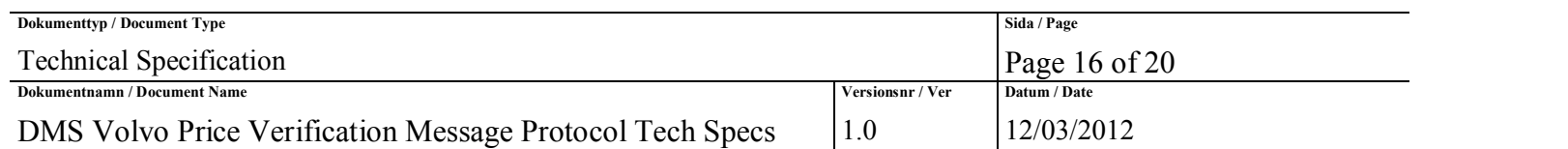

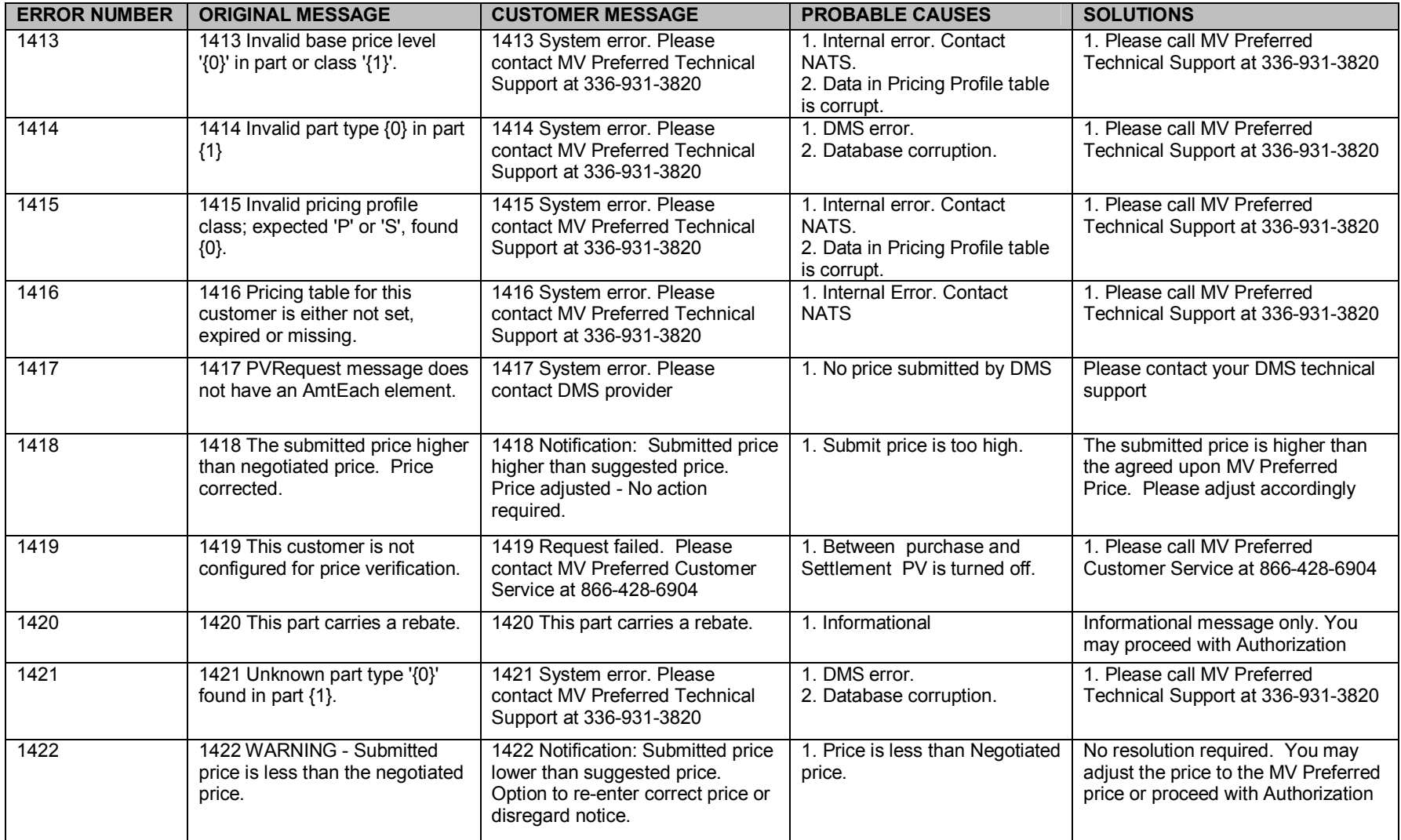

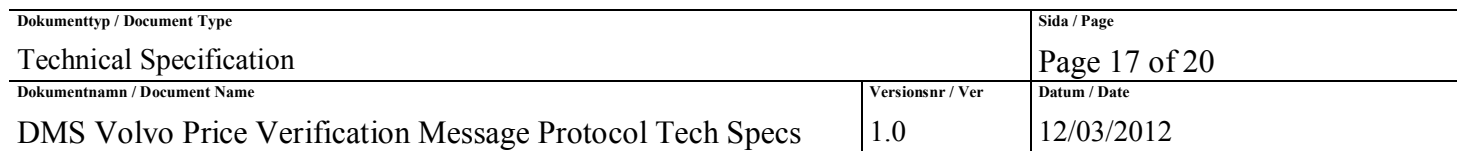

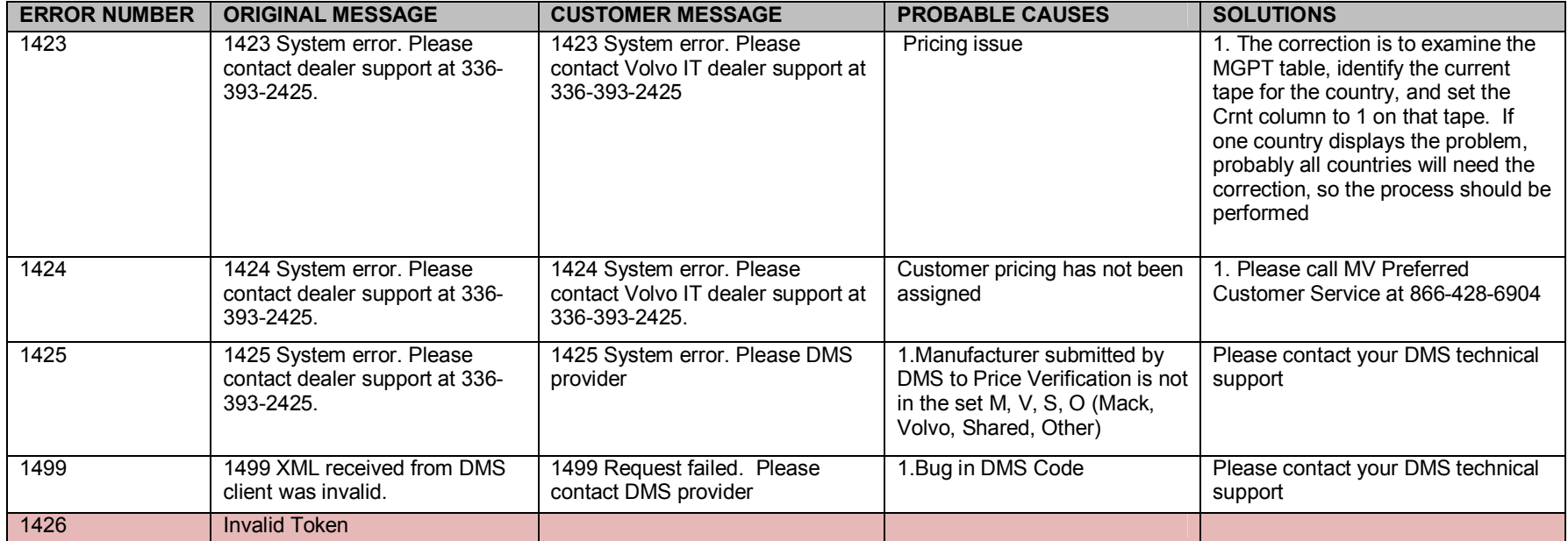

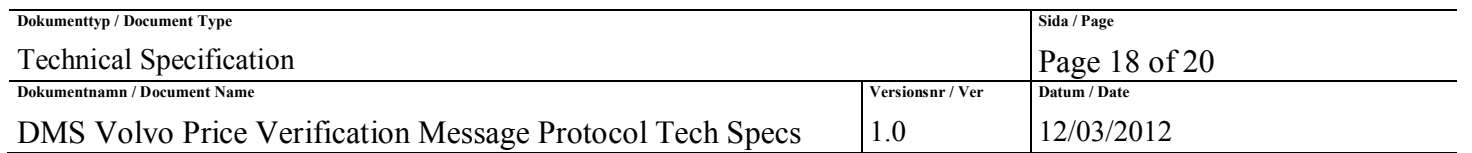

# *8.0 Service Level Agreement*

Response time for messages MUST be less than 15 seconds. If no response is received by the sender, assume a timeout occurred, and take appropriate action by aborting the request, or retrying.

- VFS IT DMS/Dealer network: the bandwidth and/or availability of the DMS and/or dealers connection from their respective Internet Service Provider is not in scope for VFS IT support
	- o VFS IT SLA support covers incoming/outgoing connections to the gateway service designated in the specification

# *9.0 Glossary*

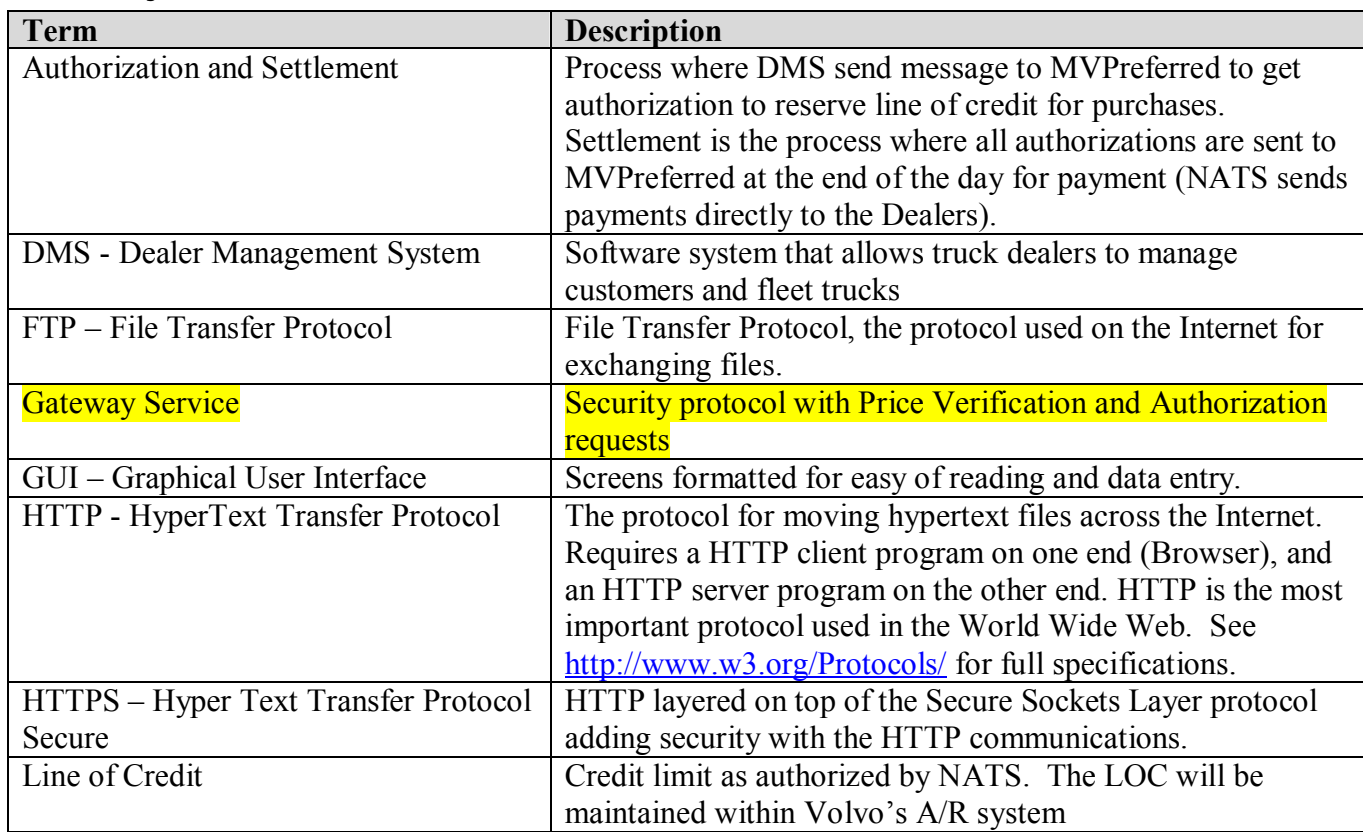

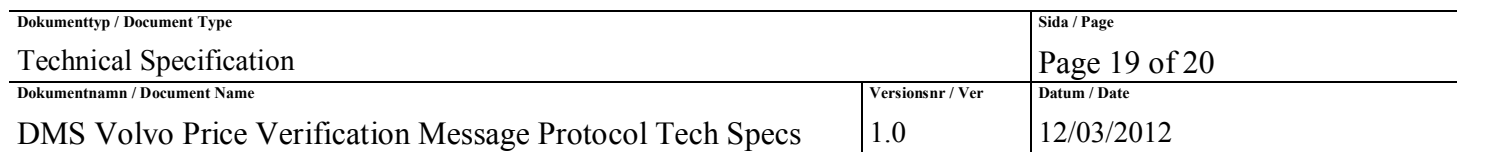

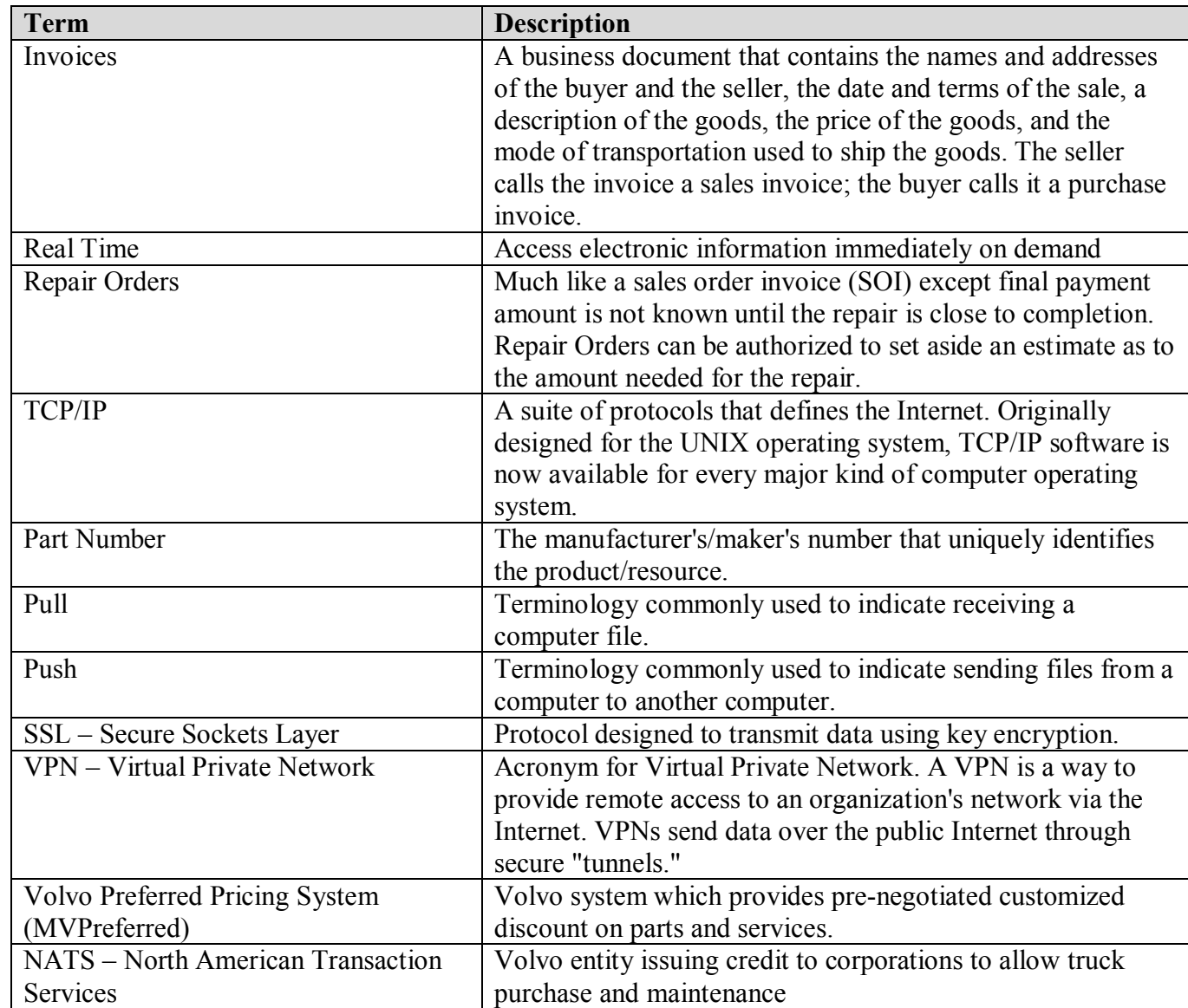

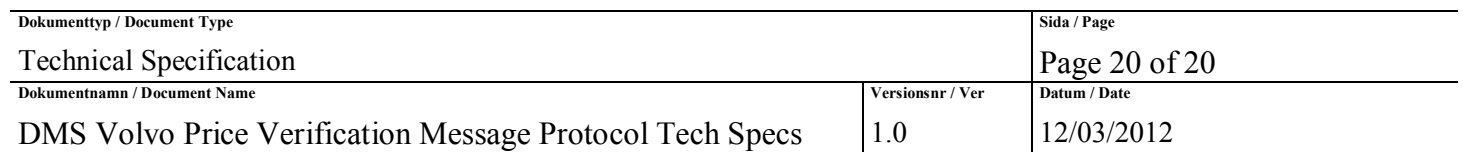

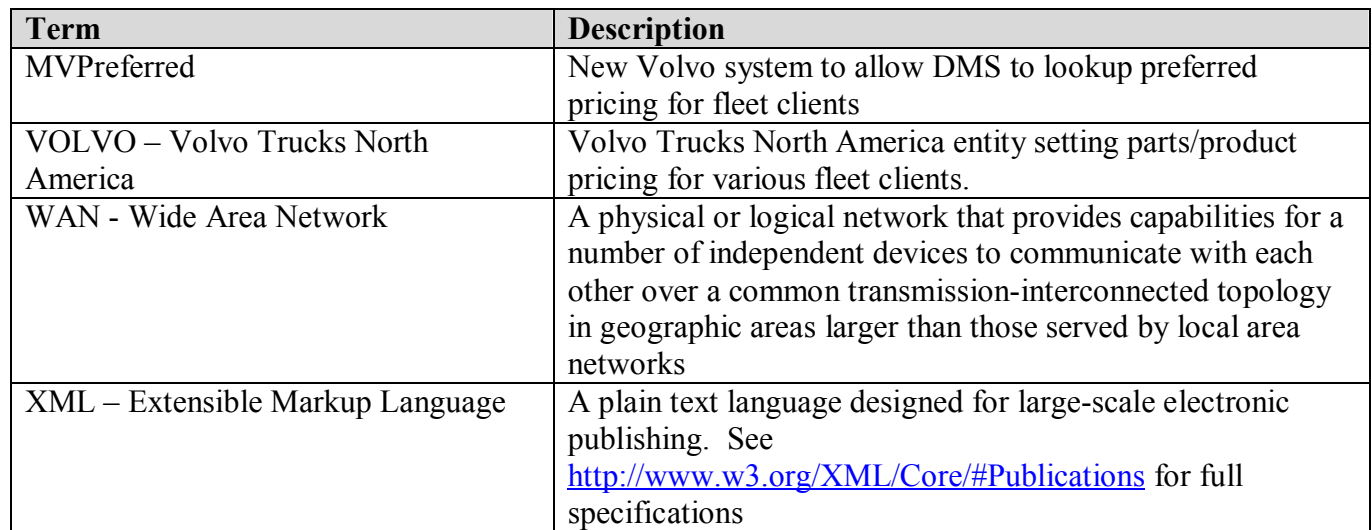